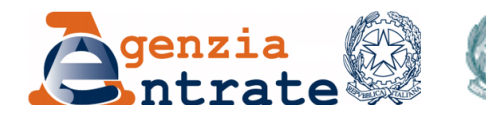

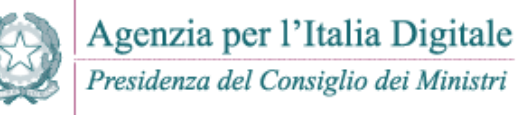

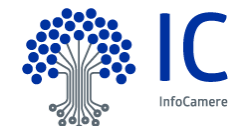

## COMUNICATO STAMPA

## **Entrate e AgID inaugurano @e.bollo con InfoCamere La marca da bollo per i documenti richiesti alla PA si acquista online**

La marca da bollo per i documenti rilasciati dalle pubbliche amministrazioni entra nell'era digitale: i cittadini potranno pagarla direttamente online, con addebito in conto, carta di debito o prepagata attraverso i servizi di pagamento del Sistema pagoPA. E' infatti operativo il servizio @e.bollo, sviluppato dall'Agenzia delle Entrate con la collaborazione dell'Agenzia per l'Italia Digitale (AgID), che consente tramite il Sistema pagoPA di versare l'imposta di bollo con modalità telematiche sulle richieste trasmesse alle PA e relativi atti.

Il primo Prestatore di Servizi di Pagamento (PSP) abilitato è l'Istituto di Pagamento del sistema camerale (www.iconto.infocamere.it) tramite cui, con addebito diretto per i titolari di conto corrente dell'Istituto di InfoCamere (e a seguire anche con carta di credito anche per i non correntisti), è possibile acquistare con pochi click la marca da bollo digitale. La prima marca da bollo digitale è stata acquistata ieri a Rovigo e applicata all'istanza inviata da un'impresa del settore agroalimentare allo Sportello Unico per le Attività Produttive del Comune di Treviso, gestito attraverso la piattaforma del sistema camerale italiano www.impresainungiorno.gov.it.

A partire da oggi, il nuovo servizio @e.bollo è disponibile in sperimentazione per alcuni comuni della Lombardia (Legnano, Monza, Pavia, Rho e Voghera) e del Veneto (Treviso e Vicenza). Successivamente il servizio verrà esteso ai 750 comuni - tra gli oltre 3400 che si avvalgono della piattaforma - accreditati al servizio pagoPA. Il servizio riguarderà progressivamente altre amministrazioni e coinvolgerà presto altri istituti che potranno erogare servizi di pagamento ai propri clienti.

**Il bollo formato bit** - Conclusa la fase pilota, che ha visto Entrate e AgID lavorare in sinergia per trovare le soluzioni tecniche più idonee, nel rispetto della normativa tributaria, la marca da bollo digitale è una realtà che punta a semplificare e a velocizzare le procedure a vantaggio dei cittadini e delle imprese che si interfacciano con la pubblica amministrazione. La novità elimina infatti uno dei principali vincoli alla completa dematerializzazione di documenti e procedure, portando definitivamente sul pc dei cittadini anche i servizi che prevedono il pagamento del bollo.

L'acquisto della marca da bollo digitale sarà possibile, tramite gli strumenti messi a disposizione dai PSP (addebito in conto, carta di debito, prepagata e carta di credito), attraverso i servizi presenti su pagoPA raggiungibili esclusivamente dai siti internet delle pubbliche amministrazioni che offrono servizi per il rilascio dei documenti elettronici e che hanno aderito al sistema pagoPA dell'Agenzia per l'Italia Digitale. Successivamente, saranno attivate anche le procedure di pagamento della marca da bollo digitale direttamente presso gli intermediari abilitati, per le richieste e per i relativi atti scambiati via posta elettronica tra cittadini e amministrazioni.

**Come acquistare la marca da bollo digitale** - Per acquistare online la marca da bollo digitale, i cittadini potranno scegliere il PSP tra coloro che hanno aderito al sistema pagoPA e hanno stipulato un'apposita convenzione con l'Agenzia delle Entrate. L'elenco dei PSP, insieme alle altre informazioni utili, è disponibile sul sito internet delle Entrate, nella pagina dedicata al servizio (Home - Documentazione - Servizio @e.bollo). Le linee guida per le pubbliche amministrazioni e per i prestatori di servizi di pagamento sono disponibili anche sul sito dell'Agenzia per l'Italia Digitale (AgID), unitamente alle specifiche attuative per gestire sul sistema pagoPA l'acquisto del bollo digitale (home agenda digitale - pubblica amministrazione - pagamenti elettronici - linee guida). **Roma, 14 aprile 2017**